## Соединение порога с наполнителем фрезерованным вместе с профилем

### Фрезеровка

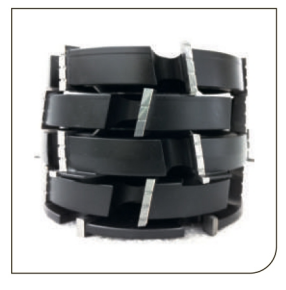

С помощью фрезы профиль фрезеруется согласно контуру blaugelb Порога ТВ. Таким образом blaugelb Порог ТВ соединяется с профилем без использования адаптера. Перед первой фрезеровкой необходимо подготовить образец с целью определения размера и смещения первого шурупа. Это предотвращает попадание шурупа в фрезу.

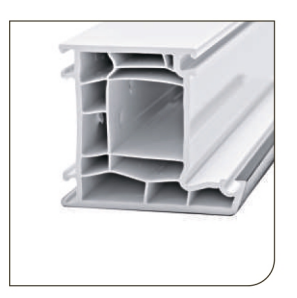

## Профиль

Профиль нарезается необходимой длины.

Вычитаемый размер, определенный на основе образца, должен быть принят во внимание основываясь на упоре фрезы.

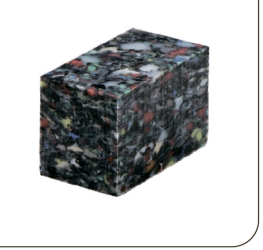

### blaugelb Наполнитель

blaugelb наполнитель подбирается в зависимости от профиля (см. технический паспорт). Важно, чтобы камера профиля была полностью заполнена. Длина blaugelb наполнителя должна быть не менее 50 мм.

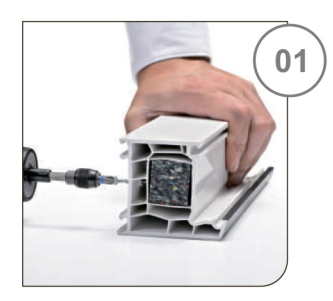

#### Армирование

blaugelb Наполнитель устанавливают и армируют. Армирование производится фурнитурными саморезами. (не использовать саморезы с буром).

Рекомендация производителя: Spedec SPT 4.3x25 KSH GS/C3 с неполной резьбой (см. страницу 20).

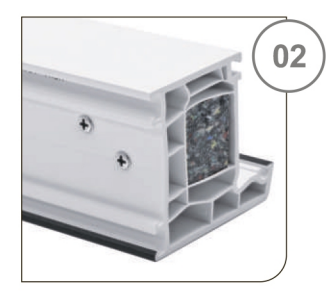

Первый шуруп вкручивается на расстоянии не менее 20 мм от конца профиля. Второй шуруп вкручивается рядом с первым. Необходимо, чтобы blaugelb наполнитель прилегал к профилю. После армирования невозможно будет переставить наполнитель.

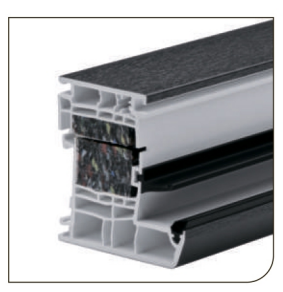

Фрезеровка Фрезеровка контура blaugelb Порога ТВ в профиле.

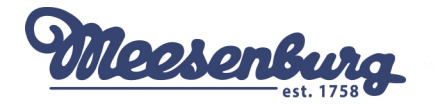

## Соединение с предварительно установленным наполнителем в профиль

#### Фрезеровка

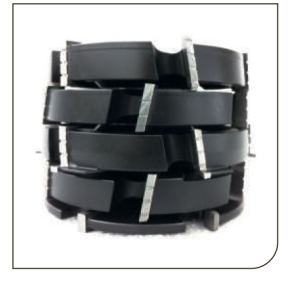

С помощью фрезы профиль фрезеруется согласно контуру blaugelb Порога ТВ. Таким образом blaugelb Порог ТВ соединяется с профилем без использования адаптера. Перед первой фрезеровкой необходимо подготовить образец с целью определения размера и смещения первого винта. Это предотвращает попадание винта в фрезу.

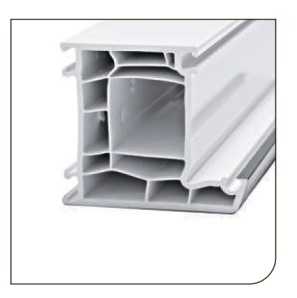

## Профиль

Профиль нарезается необходимой длины. Вычитаемый размер, определенный на основе образца, должен быть принят во внимание на основе упора фрезы.

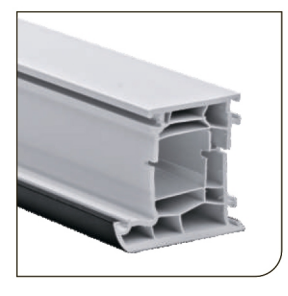

Фрезеровка

Профиль фрезеруется без blaugelb наполнителя.

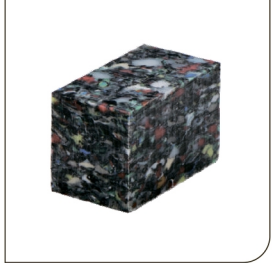

#### blaugelb Наполнитель

blaugelb наполнитель подбирается в зависимости от профиля (см. технический паспорт). Важно, чтобы камера профиля была полностью заполнена. Длина blaugelb наполнителя должна быть не менее 50 мм.

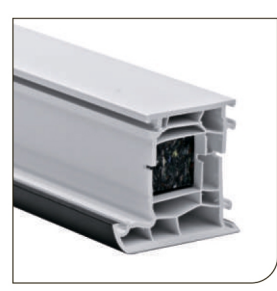

Наполнитель устанавливается после фрезеровки профиля. Наполнитель необходимо установить чуть глубже, чтобы порог мог плотно прилегать к профилю.

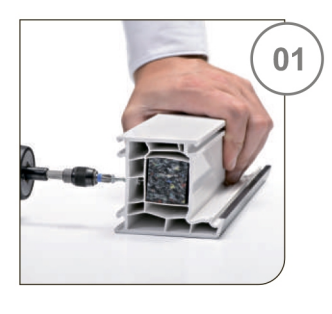

#### Армирование

blaugelb Наполнитель устанавливают и армируют. Армирование производится фурнитурными blaggelp Tranomments yourlabilities of a plinipyion. Apliniposamic riporsbogniton фурнитурными<br>саморезами. (не использовать саморезы с буром).<br>Рекомендация производителя:Spedec SPT 4.3x25 KSH GS/C3 с неполной резьбой (см.

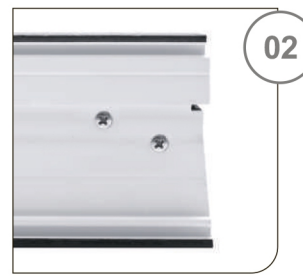

Первый шуруп вкручивается на расстоянии не менее 20 мм от конца профиля. Второй шуруп вкручивается рядом с первым. Необходимо, чтобы blaugelb наполнитель прилегал к профилю. После армирования невозможно будет переставить наполнитель.

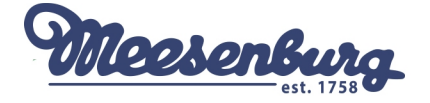

# ПОДГОТОВКА ПОРОГА

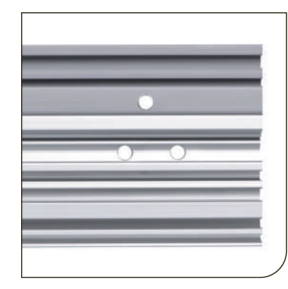

## Сверление порога

Перед сверлением необходимо отрезать порог TB blaugelb согласно внешним сторонам профиля. В nopore TB blaugelb предварительно просверливают отверстия диаметром 5мм. На профиле отмечают места для для крепежа. В пороге отверстия просверливаются таким образом, чтобы в пластиковом профиле было одно отверстие, в алюминиевом 2. Необходимо обратить внимание, что сверлят в камеру ниже перегородки. На алюминиевой части точки крепежа размещают таким образом, чтобы шурупы встретились (перекрестились) внутри blaugelb наполнителя. Тем самым увеличивая стабильность соединения профиля и порога blaugelb

#### Снятие защитной пленки

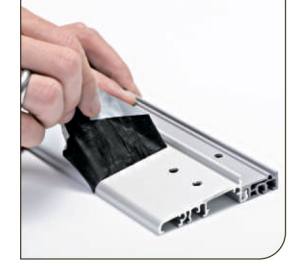

Удалить защитную пленку с порога TB blaugelb в области профиля. Оставшаяся пленка служит для защиты от грязи и царапин.

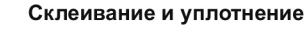

blaugelb MS-полимерный прозрачный клей служит для крепления и изоляции стыков blaugelb порога и профиля. Этот клей обладает высокой стойкостью к проливным дождям, УФ-стабильностью, обеспечивает долгосрочность соединения. После нанесения MS-полимерного клея blaugelb положение порога можно откорректировать.

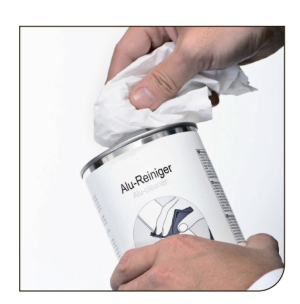

## Очистка основания.

Поверхность порога TB blaugelb должна быть чистой, без пыли и жира. If needed, clean the dirty spots with alcohol or ethanol.

Рекомендация производителя: blaugelb Очиститель для алюминия

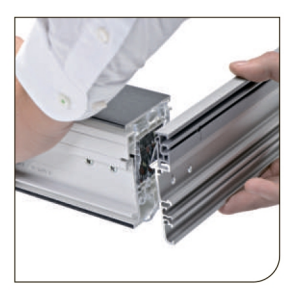

#### Фиксация blaugelb Порога ТВ

Соединить порог TB blaugelb и профиль. Обратите внимание на то, что край порога и внешний край профиля должны находиться на одном уровне.

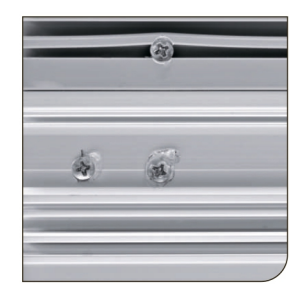

## Прикручивание blaugelb Порога ТВ

Прикручивание порога TB blaugelb к профилю. Излишки blaugelb MS-полимерного клея, проступившие через отверстия с шурупами не следует удалять, так как служат дополнительным усилением фиксации.

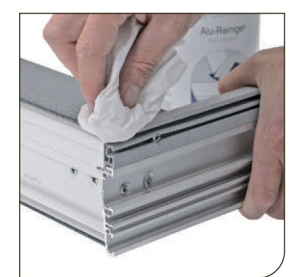

## Очистка профиля и blaugelb Порога ТВ

Излишки клея с профиля, а так же с порога TB blaugelb удаляют с помощью очистителя blaugelb для алюминия.

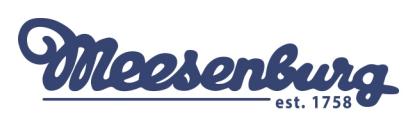